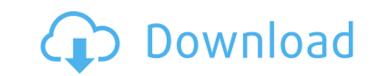

### AutoCAD Crack Activation Code With Keygen [Mac/Win]

AutoCAD Serial Key 2020 has added many useful features, including a new layer-based objects and applying actions to them. Before proceeding, we assume that you have AutoCAD set up as described in the article "Quick Start Guide." In particular, you should have the Local and Remote Launch shortcuts enabled, and of course the dwg file you want to edit should be open in the drawing. Layers and the Layer Manager We'll assume that you have a number of layers defined. You can do this easily by selecting Insert>>Layer>>New>>Layers. The layers are automatically given names that are the names of the layer Manager to select objects or layers, and how to copy or move them using the Copy and Move commands. Layer Manager is a layer name field and a list of the current layers. To add a new layer, click the down arrow next to the layer name field, and choose New. As shown in the following figure, the next step is to give the new layer and drop the layer sare added to the drawing window so that you can select it before you add it to the drawing. The

## AutoCAD X64 [2022]

Related Computer-aided design (CAD) List of CAD software References External links AutoCAD on Microsoft's Official Web Site Autodesk Exchange Apps on Autodesk Exchange Apps on Autodesk Exchange Apps on Autodesk Exchange Apps on Autodesk Exchange Category: Computer-aided design software Category: Computer-aided design software Category: Actegory: Computer-aided design software Category: Computer-aided design software Category: Computer-aided design software Category: Computer-aided design software Category: Computer-aided de

### AutoCAD Crack+

The present invention relates to a vehicle lamp, and more particularly, to a vehicle lamp in which a plane mirror is placed between a light source to the reflector, thereby improving the efficiency of light utilization in the lamp. In general, in a vehicle lamp, a light emitting element such as a LED or the like is placed in a lamp body and is protected with a reflector and the reflector and the reflector and the reflector and the reflector and the reflector and the reflector is outputted to the outside. FIG. 1 is a sectional view of a conventional vehicle lamp. As shown in FIG. 1, the conventional vehicle lamp comprises: a lamp body 1 having an outlet 10 at a front end of the lamp body 1; a bulb 2 mounted on the front end of the bulb 2; a reflector 4 placed on the front end of the bulb 2; a reflector 4 and the light emitting element 3 to the reflector 4. However, as described above, in the conventional vehicle lamp, in order to direct light from the light emitting element 3 to the reflector 4 and the light emitting element 3 is reflected by the reflector 4 and the light emitting element 3 is reflected by the reflector 4 and the light emitting element 3 is guided to the reflector 4 and the light emitting element 3 is guided to the reflector 4 with loss, and then the reflected light passes through the lens 5. Therefore, the light from the light emitting element 3 is guided to the reflector 4 with loss, and then the reflected light passes through the outside through the outside through the outside through the outside through the outside on the reflector are placed in a separate manner from each other without employing a lens. To accomplish the above object, there is provided a vehicle lamp comprising: a lamp body having an outlet at a front end of the bulb; a reflector placed on the front end of the

#### What's New In AutoCAD?

Paper Template: Automatically generate customizable paper designs that meet your unique printing requirements. Specify paper and folding options, and quickly generate the paper layout that you need for your drawings. (video: 1:15 min.) Active and named 3D models that are automatically available to your other drawings and drawings. (video: 1:19 min.) 3D Modeling: Build 3D models with more flexibility than ever before. (video: 1:20 min.) Text and Tab Utilities: Design your text with an intuitive tab-based interface and complete character type information. (video: 1:24 min.) Text Tools: Avoid unwanted collisions between text objects. (video: 1:18 min.) Graphic Styles: Easily create and apply graphic styles to your objects. (video: 1:27 min.) Vector Auto-Grid: Automatically snap objects to the grid, so you can easily view and edit your drawings as though they were on a paper grid. (video: 1:11 min.) Properties Editor: Easily edit the properties, as well as shared properties, for multiple objects. (video: 1:13 min.) AppWorkshop: Easily share your projects and designs with others and collaborate with remote teams. (video: 1:17 min.) Workshop Authoring: Easily create and distribute standalone. APP files or DRAW files directly from within your drawings. (video: 1:18 min.) Photogrammetry: Automatically create a photogrammetry model based on your drawings. (video: 1:18 min.)

# **System Requirements For AutoCAD:**

\* 15.5 to 55" 1920x1080 Display \* Windows® 8, Windows® 7, or Windows® 7, or Windows® Vista operating system \* Intel® Core i5 Processor, Intel® Core i5 Processor, Intel® Core i5 Processor, Intel® Core i6 Processor, Intel® Core i7 Processor, Intel® Core i7 Processor, Intel® Core i8 Processor, Intel® Core i8 Processor, Intel® Core

Related links: